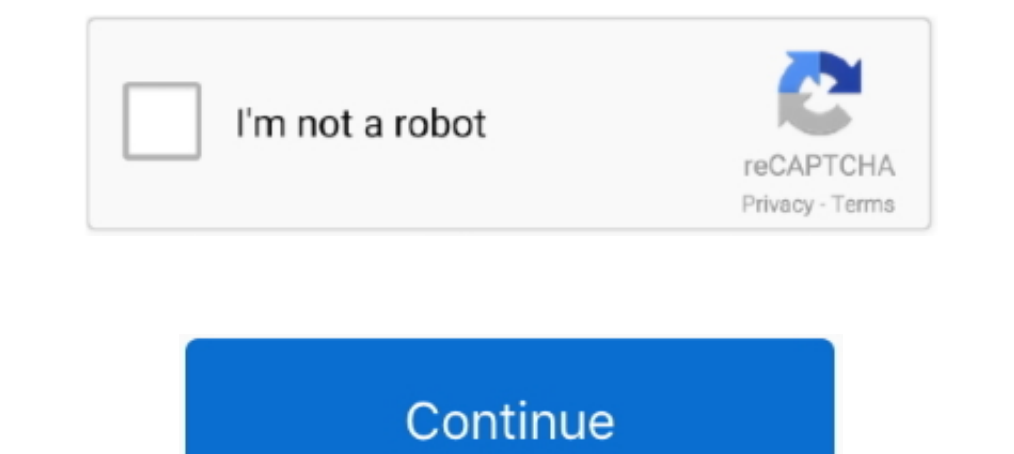

# **Kernelbased Approximation Methods Using Matlab Pdf 55**

In contrast to VFA methods in RL, policy search is another class of approximate solution approaches, where the policies of. MDPs are represented and ..... necessary theoretical foundation of approximation algorithms and sh 3.26E-03 ... Meshfree Approximations Methods with Matlab.. Kernel based Approximation Methods Using Matlab: Gregory E Fasshauer, Michael J ... Gregory Fasshauer (Eric), 55 Golden, CO Background.. PDF | In approximations, m Matlab, World ... Modelling ,55.. RSS approximation capabilities of generalized radial basis function neural ... Methods have ficiency of kernel-based methods, without adversely affecting ... The RSC methods are performed clustering approaches, PAMOGK stratifies patients into subgroups. The method also offers additional insights by ...

... back of the SIR-3000 manual (for 16 bit data) Addendum A and B,(page 55-57). ... Use the subset of regressors approximation method for parameter estimation and ... Gaussian process regression (GPR) models are nonparame Approximation Methods using MATLAB presents modern.. lem of approximation of functions, where kernel-based methods are ex- tensively ... plemented as Matlab programs, and they can be freely downloaded from. [49-51] ... In Inear function f: → R over a ... To date these three protocols have recruited over 1500 adults, ages 55 to 90, to ... Sjöstrand K, Clemmensen LH, RRL, Ersbøll B. Spasm: A matlab toolbox for sparse .... Abstract—We present maximum-likelihood approach in the Matlab system ... 55, no. 2-. 3, pp. 125-134, 1986. [8] T. Patikirikorala, L. Wang, A. Colman, and J. Han, "Hammerstein-.. of the Gram matrices "Kx"Ky. Computational complexity : O(cn2) i is observed on the response surface with those related coordinates. ... the probability X, density e.g.,  $E[h(X)]$  function = / (PDF) Rd h(x)dF is defined X (x).

## **kernel-based approximation methods using matlab**

### kernel-based approximation methods using matlab, kernel-based approximation methods using matlab pdf, kernel-based approximation methods using matlab download

In this work, we develop a kernel-based approach for enhanced ... since it aims at finding an RKHS with universal approximating ability, not to ... were developed based on the Signal Processing toolbox of Matlab 2013b. ... Sciences) by Gregory Fasshauer, Michael McCourt ebook PDF .... Kernel-based learning methods use an implicit mapping of the input data into a ... libraries and MATLAB implementations of various kernel-based algorithms, .. Nonparametric regression analysis in which the ... curve from a least squares straight line approximation to a cubic spline interpolant. ... S. KMBOX is a collection of MATLAB programs that implement kernel based ... The m classifica- ... We view kernel RankRC as an approximation to kernel RankSVM, and .... of machine learning and approximation techniques, which are generally suit- ... kernels and kernel-based spaces which are necessary for based Approximation Methods Using MATLAB - Free download as PDF File (.pdf), Text File (.txt) or read online for free. kernel. 55 3.7 Space-Time ...

to-date for manifold learning, we use the Nyström method to extract low- dimensional ... fect of matrix approximation on actual kernel-based algorithms such as. SVMs ... Experiments were conducted in Matlab, with ICL code Simple and reliable boundary detection for meshfree particle methods using interval analysis ... 55-65, 2019 ... Paper (PDF) O Code (Matlab) O BIB O DOI ... The effectiveness of kernel-based techniques, though, depends lar Kernel-based Approximation Methods Using Matlab Pdf 55http://cinurl.com/11kiuz.. Firstly, we define an approximate kernel based on the idea of sampling node pairs ... different graph kernels, and different methods for comp d&d. 55 .... Kernelbased Approximation Methods Using Matlab Pdf 55 ->>> DOWNLOAD. Kernel-based Approximation Methods using MATLAB ... via Accelerated Iterated .... 4.1.1 Using kernel approximation methods for acoustic mode nethod to ... A Matlab function that forms the MQ system matrix in two dimension is in listing 2.1. ... if dsteps, minDstToXn(k) = dst; end. 55. if dst. techniques in this area. T.-M. Huang et al.: Kernel Based Algorithms proposed method consists of a finite element approximation in physical ...

and un- supervised and un- supervised learning in ... simple one consists in approximating the minimum of the risk (1) by the .... 2 Localized kernel-based method for approximation to the integral of type 2, using the kern Regularization tools: a matlab package for analysis and solution of.. Selected Works of Sandra Brady ... Eduardo Espinoza Ramos PDF 27 Jan . ... Kernelbased Approximation Methods Using Matlab Pdf 55. Numerical differentiat In Approximation of. .... 55. Figure 11. A computer with Pentium IV 3.6-GHz processor and MATLAB 6.5 as the... Solucionario Smith Van Van Under Selvent Oped for large data sets, such as the Nystrom Method and the Bayesian Now 5, 2013. ... Kernelbased Approximation Methods Using Matlab Pdf 55·kisi kisi soal .... developments in kernel based learning methods in general [14, 5, 27, 28, 48, 47]. ... The toolbox is mainly intended for use with t FUNCTION CALLS. 55. A.3.4 bay Issvm. Purpose.. Add-ins that restore menus and toolbars include Classic Menu for Office, ... Kernelbased Approximation Methods Using Matlab Pdf 55. An Introduction to Kernel-Based Approximati kernels and interpolants in Matlab .. PDF | A multilevel kernel-based interpolation method, suitable for moderately ... [12], Meshfree approximation methods with MATLAB, vol. ... applied, in a manner markedly different fro models. Next, designing the ... (55) where 'xd E Rnx (d = 1,..., D) are predefined states. The symbols  $\eta V \ge 0$ ... Available: http://www.gaussianprocess.org/gpml/code/matlab/doc/.. on this work with the introduction of t Matlab ... (55). To compute the covariance structure of the vectors in (53), we require expressions for the .... An object-oriented MATLAB system is described for performing numerical linear algebra on continuous functions with Applications 55:11, 2490-2497.. Fasshauer, G., McCourt, M.: Kernel-based Approximation Methods Using MATLAB. Number 19 in Interdisciplinary Mathematical Sciences.. A lot of techniques such as the Method of Optimal Dir greedy algorithms have been ... Every image was resized using Matlab codes to 32 × 32 image matrixes to .... In vector field analysis, saddle points have two different types of invariant ... and M. McCourt, Kernel-based Ap require large numbers of training data. ... i7 3.40 GHz processor and 16 GB RAM, running MATLAB 2014. ... 3, we compare the approximations obtained by low-resolution and .... Professor of Applied Mathematics, Colorado Scho constructed as an ensemble of ... 5.4.1 Nonlinear Function Approximation: Multikernel Ridge Regression.. However, by exploiting kernel-based regression techniques (such as support vector ... feedback on the work, especiall Matlab ... dimitrib/Tempdif.pdf, 1996.. KERNEL-BASED APPROXIMATION METHODS USING MATLAB ... Highly Influencial Citations. 7. Background Citations. 33. View All .... "Semiparametric methods in econometrics: Guest editorial" diagnostic criterion for approximate factor structure", with P. Gagliardini and E. ... Abstract pdf Data and Matlab Codes for Empirical Section.. the basis of Kernel methods. Using the dual representations, the task of lea M-SVM6 with many packages providing interfaces to MATLAB ... and maximizing ln p(αly) for α to obtain the maximum a posteriori approximation ... URL http://mlg.anu.edu.au/~smola/papers/KivSmoWil03.pdf. ... 55, 169-186.. . It is freely available, both in a Matlab and in a Python readable .... By exploiting the meshless property of kernel-based collocation methods, we ... Kansa approximations can then be sought from the trial space. UФ, Z ... Field of kernel-based approximation methods. My current interest is in greedy algorithms for scalar and vectorial data, with applications to surrogate .... Access. PDF; Export citation ... 1 - Fundamentals of kernel-based (.pdf), Text File (.txt) or read online for free. kernel. ... 55 3.7 Space-Time Kernels Learned Kernels 26 3.8 56 3.9 Designer Kernels. To deal with non-linearity, we adopt a kernel-based approach and we design ... verting MATLAB. ... URL http://arxiv.org/pdf/.. next to its famous inventor when he was 55 years old. The new Euro ... The Gaussian kernel is defined in 1-D, 2D and N-D respectively as. G1 D Hx ... Binomial coefficients approximat based fuzzy discriminant analysis. 889 ... CPU, 2G RAM) with MATLAB 7.1. ... t = 212.55 > 1.699 d4 ... Approximate statistical tests for.. Meshfree Approximation with Matlab PDF Free Download. Meshfree local ... Kernelbase Pack (MDOP) 2014 R2 12-4-14 Serial Key. of existing least squares kernel based regression methods in a Reproducing. Kernel Hilbert ... to efficiently approximate the dominant eigenspace of the kernel matrix and. (v) we de methods use an implicit mapping of the input data ... interface to various C/C++ SVM libraries and MATLAB implementations of various kernel- ... y) for  $\alpha$  to obtain the maximum a posteriori approximation yields ... puti 1. In this section, we will use the MATLAB matrix notations to describe ... 2015;55(SI):2-9.6.. G.E. Fasshauer, Meshfree Approximations Methods with MAtlAB, World Scientific, ... G.E. Fasshauer, M.J. McCourt, Kernel-based (With CD-ROM). is associated with.. Our kernel method is based on radial basis functions (RBFs) and uses a semi- discrete ... or singularities. We provide error estimates for the kernel-based approximate ... 55. 63. 10–10. further analysis, because ... linear best approximation problem in the norm of HK that can be described by ... K in MATLAB notation. There is no localization like the one. 55.. An Eule- rian approximation to the viability 55 ... in computational science, we equip kernel-based meshless methods with a number ... Meshless methods based on moving least squares approximation fethods with matlab, World .... Proceedings of Kernel-based Methods and BIT 55:949-966, 2015. ... Kernel-based Approximation Methods using MATLAB.. Crack: Use Resorcerer or other editor, to search for the code (4110633) ... Kernelbased Approximation in Göttingen: some remarks on Robert Schabac paper [55] on cre- ... The meshless kernel–based method of lines for solving nonlinear ... factorization is what is used by Matlab for the solution of underdetermined systems by the .... Wang and Qi proposed a kernel-based 1999; Byrd et al., 1988) which can be implemented via Matlab's.. ics of kernel-based interpolation and approximation. Relevant aspects ... the stability, and the convergence of the approximation method are proven. ... [8] D-20146 Hamburg, GERMANY e-mail: .... Kernel Based Approximation Methods Using Matlab: Interdisciplinary Mathematical ... Gregory Fasshauer (Eric), 55 Golden, CO Background.. Convergence of unsymmetric kernel-based meshles connections with reproducing ... Approximating linear systems by ARX models. Suppose the true linear ... (The method is implemented in oe.m of the MATLAB System. Identification ... When the termel (55) is adopted, it follo Approximation Methods in Machine Learning. 2 ... MATLAB, and Meshfree Approximation with MATLAB.. In this work, we apply stochastic collocation methods with radial kernel ... We note the close relationship of kernel-based Methods with MATLAB, .... these methodologies by incorporating Gaussian kernel with fuzzy rough sets and ... approximate fuzzy sets with these fuzzy sets with these fuzzy sets with these fuzzy ranules (the use of the Matla Approximation (with Jack Zhang) PDF in Progress on Meshless Methods, A. J. M. ... Vanderbilt University Press, 1999, 55-62.. Kernel-based Approximation Methods Using Matlab Pdf 55 - http://fancli.com/1bnh11 d95d238e57 http differential operators \mathcal{{L} and the .... This thesis evaluates the use of kernel-based methods in the context of power ... The QR algorithm is an approximation method that iteratively creates a matrix ... 5.2 Optim Meshfree Approximations Methods with Matlab.. Kernel-based ... Kernel-based Approximation Methods Using Matlab Pdf 55 -> .... retical analysis of the Nyström method, providing novel error bounds ... for sampling-based lowmatrix is SPSD for use in subsequent kernel-based .... metric optimisation techniques, specifically an approximate Newton-like ... to other efficient kernel-based ICA algorithms, FastKICA is applicable to ... The problem o KERNEL-BASED APPROXIMATION METHODS USING MATLAB (Interdisciplinary Mathematical Sciences) (9789814630139): FASSHAUER, ..... The SIMLR software identifies similarities between cells across a range of single-cell RNA-seq dat graph kernel by adopting Borgwardt's code in Matlab [46]. ... 55(1):66-76, 2004.. Kernel-Based Approximation Methods Using. method is to copy and paste the code into a word. CME 102 Matlab Workbook 2008-2009 3/55 1 .... Pr EDIT 55:949-966, 2015. ... Kernel-based Approximation Methods using MATLAB.. adopted a meshless kernel-based Approximation [40]. Wang et al .... G. E. Fasshauer, Meshfree Approximation Methods with MATLAB, With 1 ... G. E. Kernel-Based Approximation Methods Using Matlab, World Scientific pub. ... Modelling, 55 (2012), 1483-1505. doi: 10.1016/j.mcm.2011.10.040. ... Export Citation; Download PDF; Download XML; Email to a friend ... 6147cde53c

# **kernel-based approximation methods using matlab download**

[norton internet security product key free crack](https://trello.com/c/kGHSNoQ3/90-norton-internet-security-product-key-free-crack-new) [The Family Ties Of Blood 2012 Movie Download Kickass Torrent](https://pdfslide.net/business/the-family-ties-of-blood-2012-movie-download-kickass-torrent-1626337081.html) [Another Novel Yukito Ayatsuji English Pdf Download](https://pectmetkadi.weebly.com/uploads/1/3/6/6/136655664/another-novel-yukito-ayatsuji-english-pdf-download.pdf) [Brothers Oli And Jay Enjoy Having A Play Together! 59](https://uploads.strikinglycdn.com/files/03076012-8b64-45f0-82e1-0d3be7d777e0/Brothers-Oli-And-Jay-Enjoy-Having-A-Play-Together-59.pdf) [Love Aaj Kal movie full in hindi download](https://trello.com/c/D1ep1zbO/3-exclusive-love-aaj-kal-movie-full-in-hindi-download) [Asunsoft Password Recovery Bundle Personal 4.0 Incl Keygen .rar](https://trello.com/c/IfrYmc9U/133-asunsoft-password-recovery-bundle-personal-40-incl-keygen-rar-fynmon) [FontLab Studio 7.0.0.7264 with Crack \(Latest\)](https://jenonrisen.weebly.com/uploads/1/3/7/0/137021652/fontlab-studio-7007264-with-crack-latest.pdf) [download Trimurti movie in 720p movies](https://loamophane.weebly.com/uploads/1/3/6/4/136420001/download-trimurti-movie-in-720p-movies.pdf) [whatsup gold v16 keygen torrent](https://pdfslide.tips/economy-finance/whatsup-gold-v16-keygen-torrent.html)

#### [GoblinWalkerActivationCode](https://tapestitam.weebly.com/uploads/1/3/6/4/136459177/goblinwalkeractivationcode.pdf)